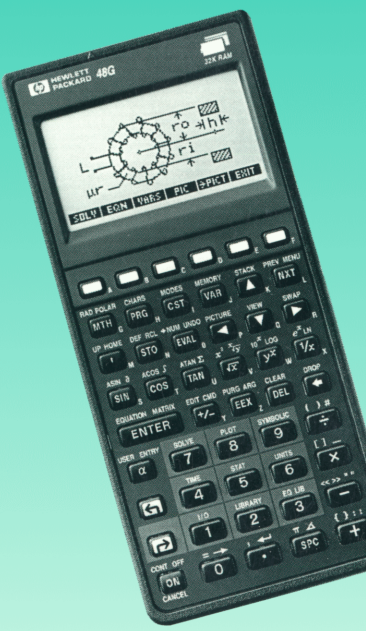

## The HP <sup>48</sup> Pocket Book

James Donnelly

## The HP 48 Pocket Book

## James Donnelly

Copyright © Armstrong Publishing Company <sup>1993</sup>

All rights reserved. No part of this book may be reproduced, transmitted, or stored in a retrieval system in any form or by any process, electronic, mechanical, photocopying or means yet to be invented, without specific prior written permission of the author.

First Edition

First Printing, June 1993

ISBN 1-879828-05-7

Armstrong Publishing Company <sup>3135</sup> NW Ashwood Drive Corvallis, OR 97330 USA

For information on additional HP 48 publications, like The HP 48 Handbook, contact your calculator dealer or write to Armstrong Publishing Company.

## Flags

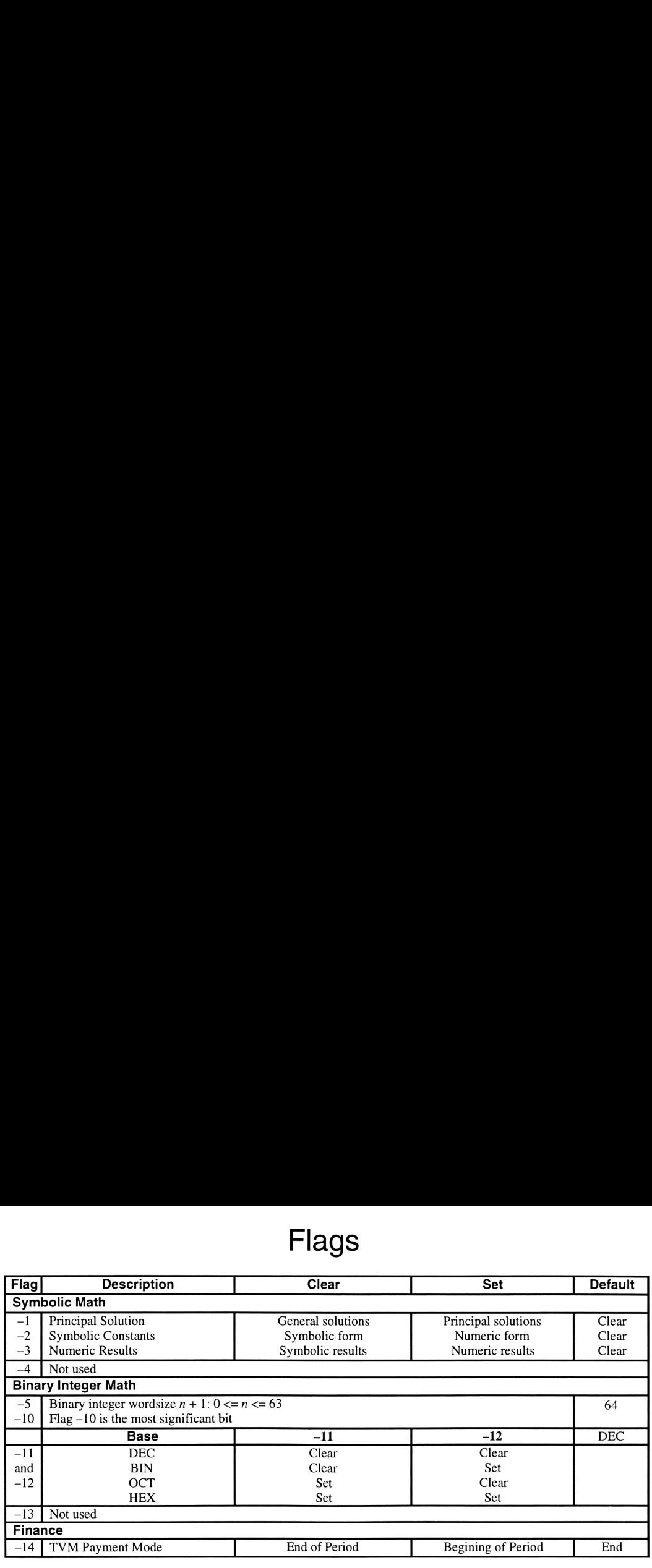

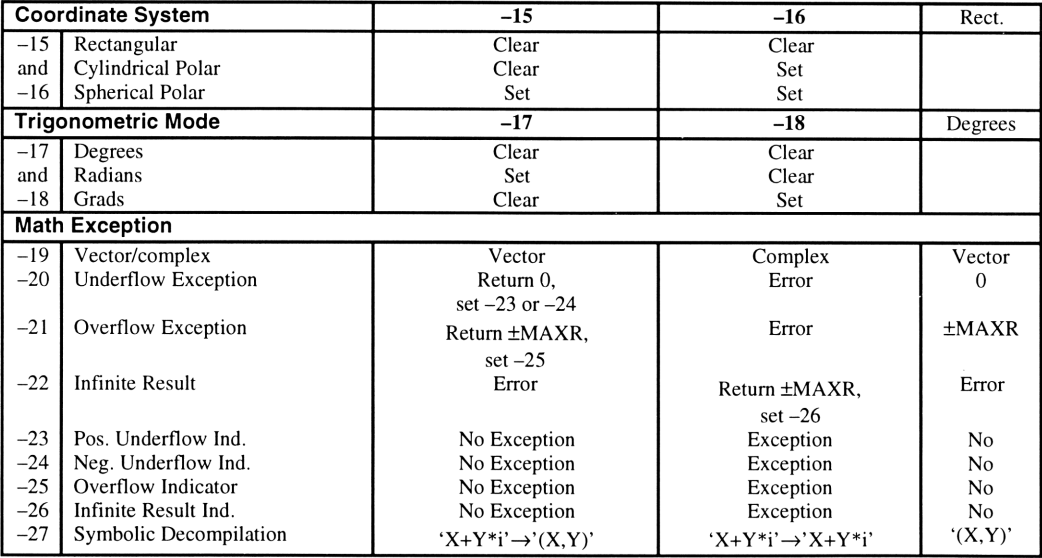

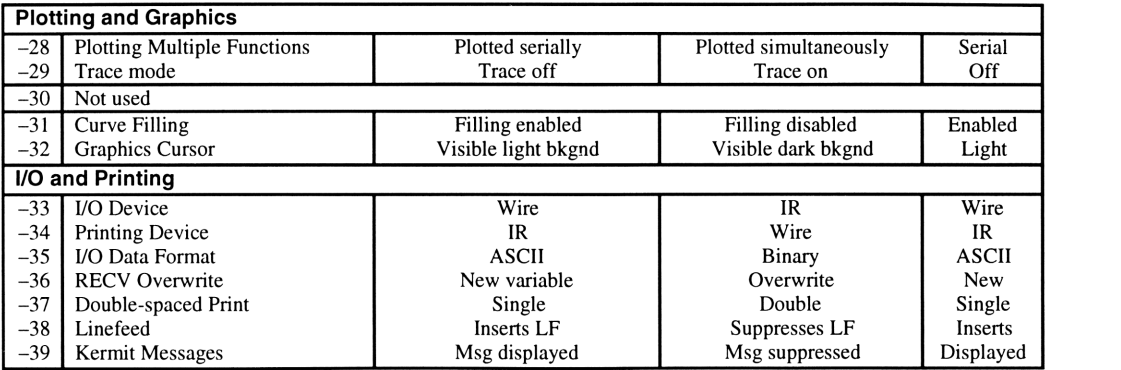

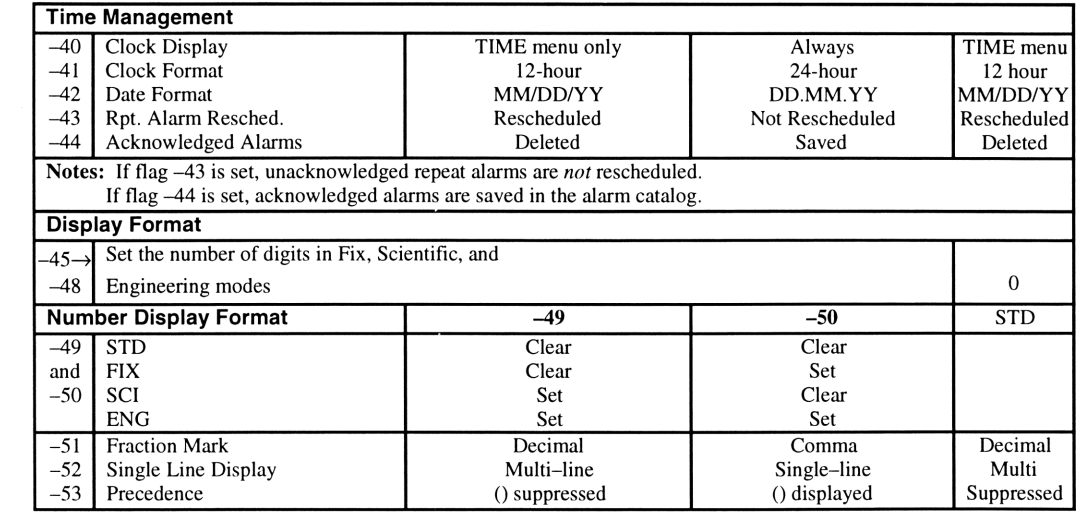

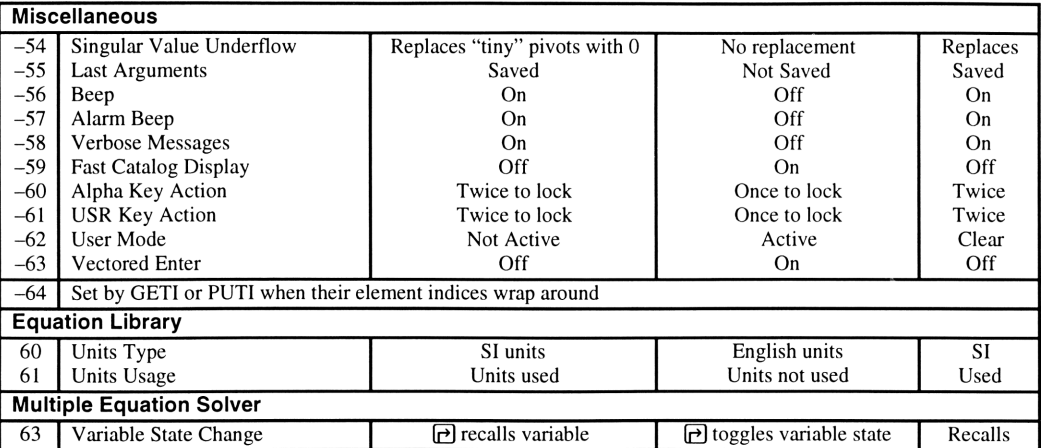

## Operator Precedence

Operator precedence controls the order in which calculations take place within an algebraic expression. Functions with the highest precedence (1) are evaluated before those with the lowest precedence (11). The evaluation order is left-to-right for operators having the same precedence. For instance, in the expression  $3+5*7$ , the multiply operation takes precedence over the add, resulting in the answer 38. **Operator Precedence**<br>pontrols the order in which calculations take place within<br>hest precedence (1) are evaluated before those with the<br>s left-to-right for operators having the same precedence<br>multiply operation takes pre **Operator Precedence**<br>
pointrols the order in which calculations take place within<br>
hest precedence (1) are evaluated before those with the<br>
s left-to-right for operators having the same precedence<br>
multiply operation take

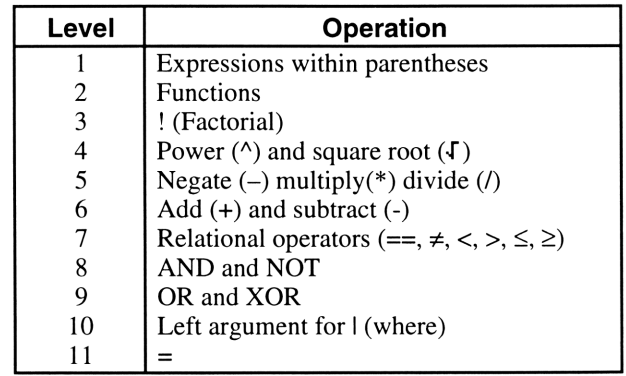

## **Object Types**

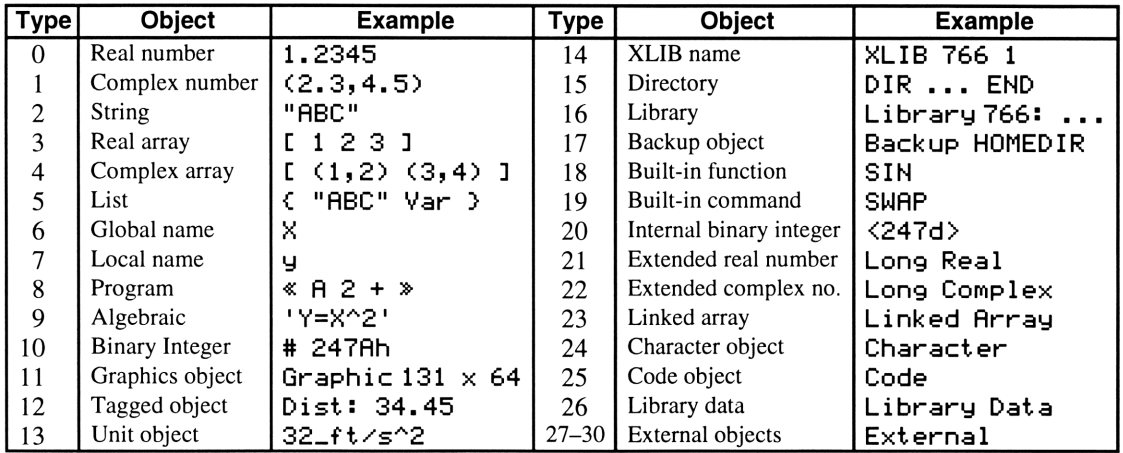

## Reserved Variables Reserved Variables

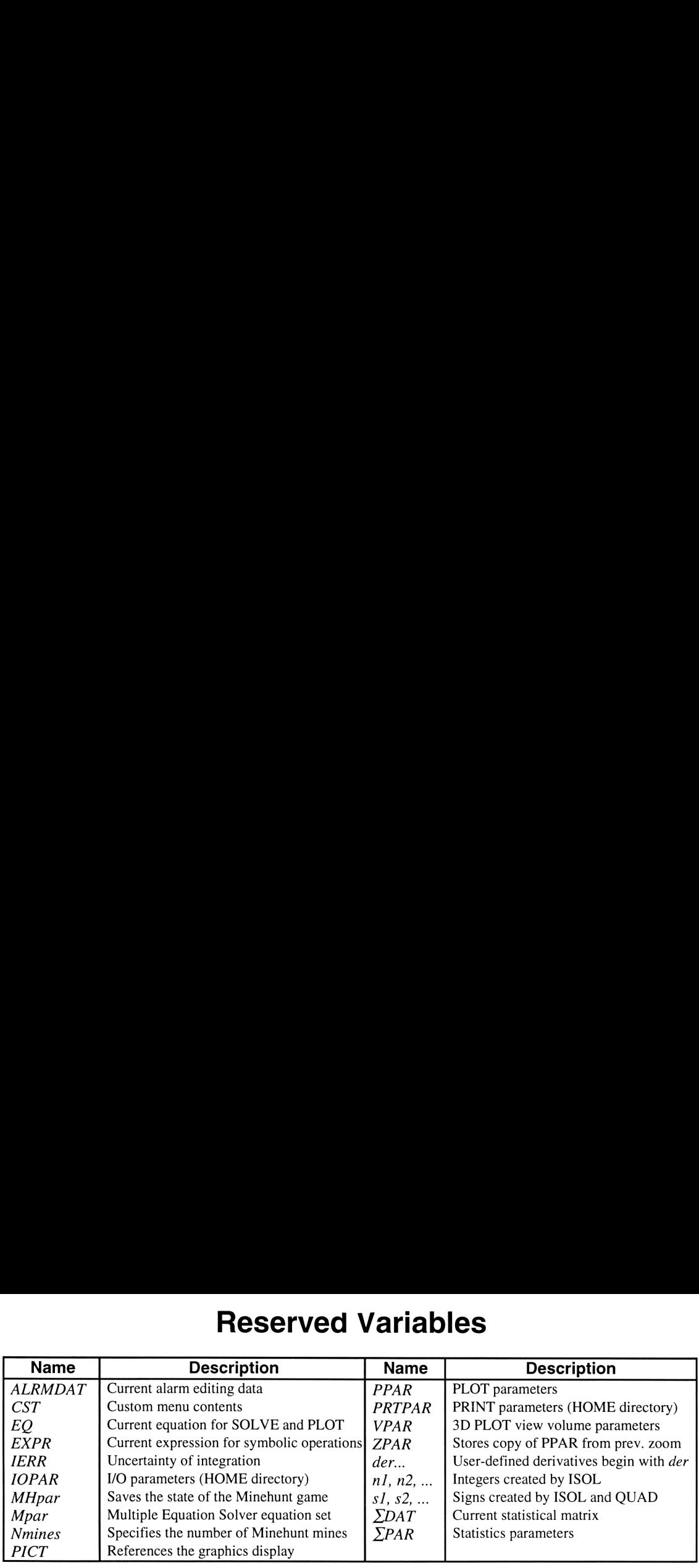

NOTE: I/O and print commands affect only the copies of reserved variables IOPAR and PRTPAR in the HOME directory.

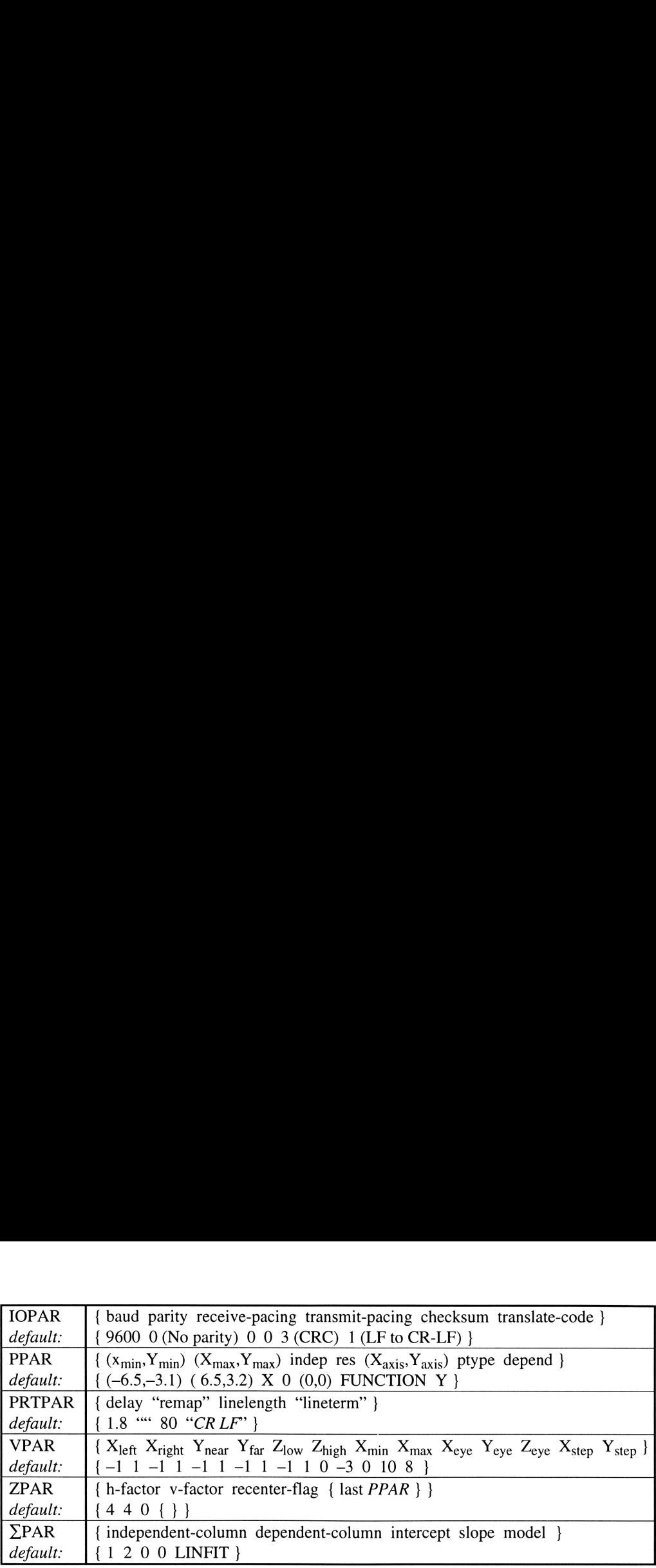

## Symbolic Constants **Symbolic Constants**<br>which may be used in symbolic form or as approximately **Symbolic Constants**<br>which may be used in symbolic form or as approximate Machine Value

The HP 48 has five constants which may be used in symbolic form or as approximate numerical values:

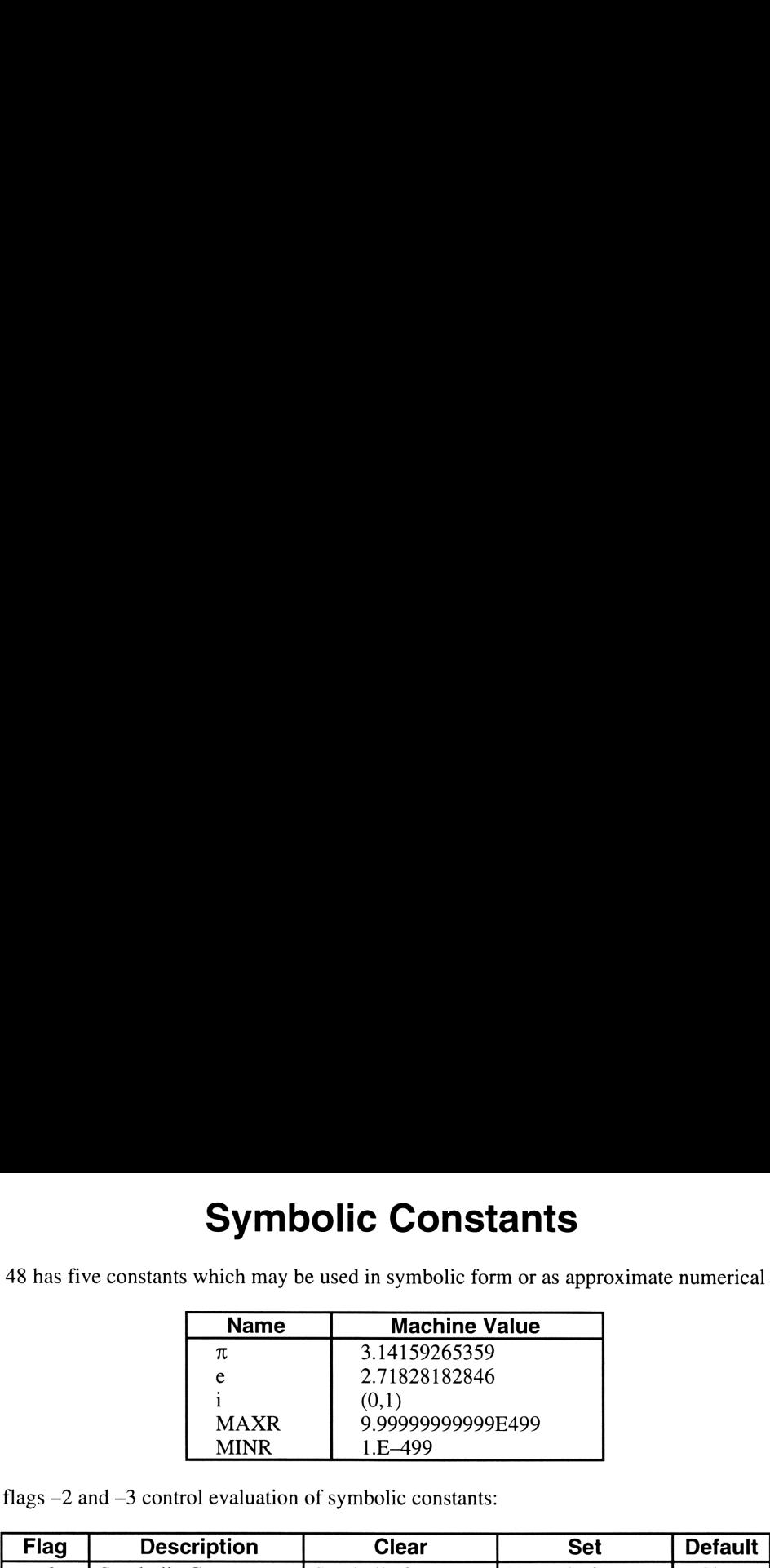

System flags –2 and –3 control evaluation of symbolic constants:

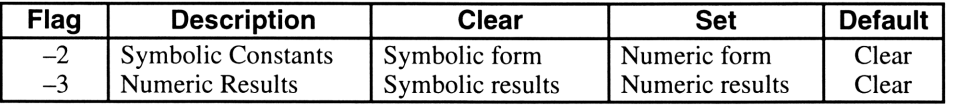

# **Program Branch Structures** Program Branch Structures

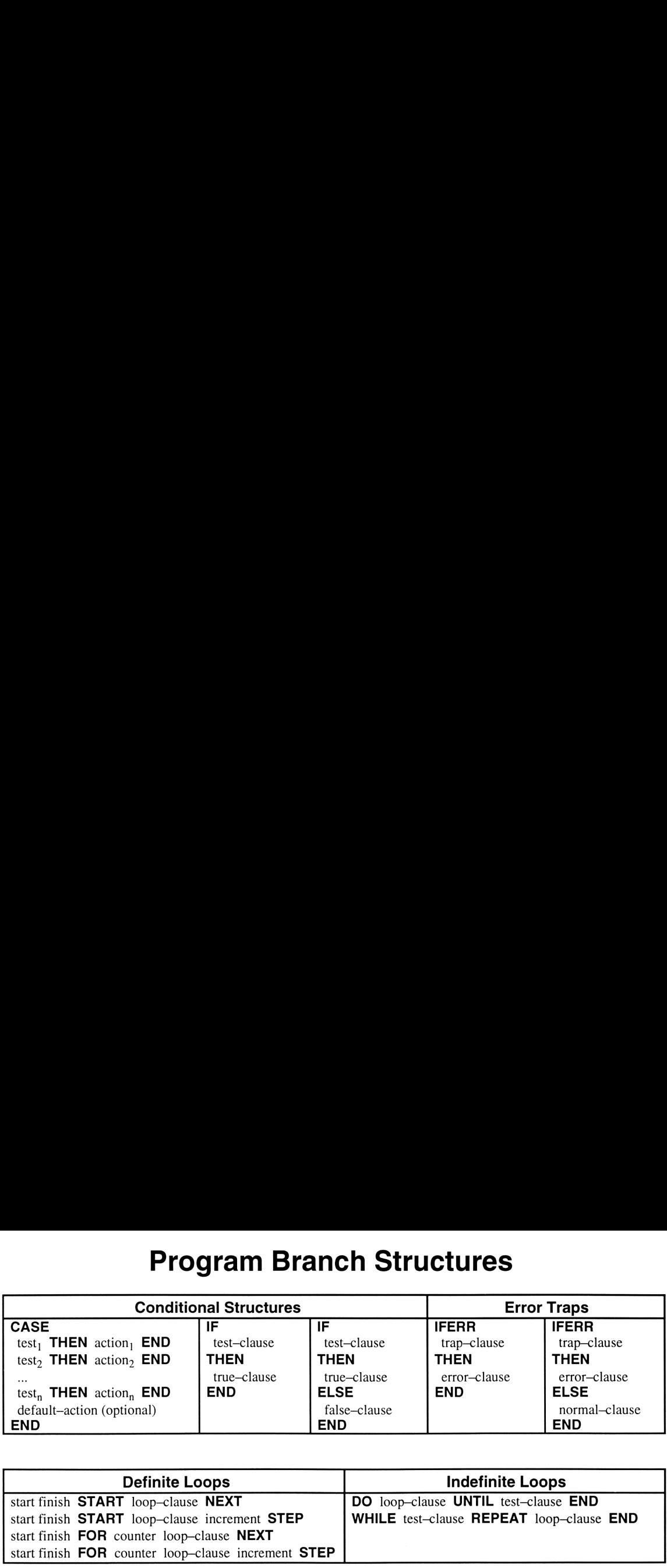

 $\overline{5}$ 

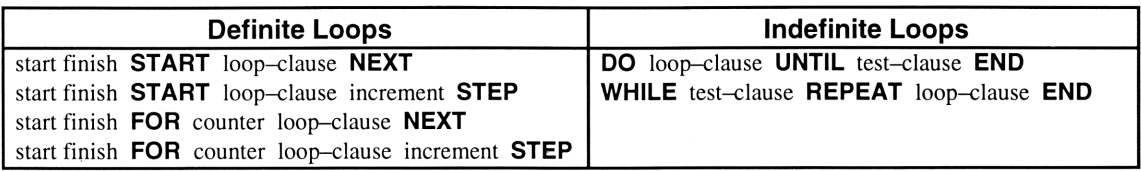

## System Operations System Operations

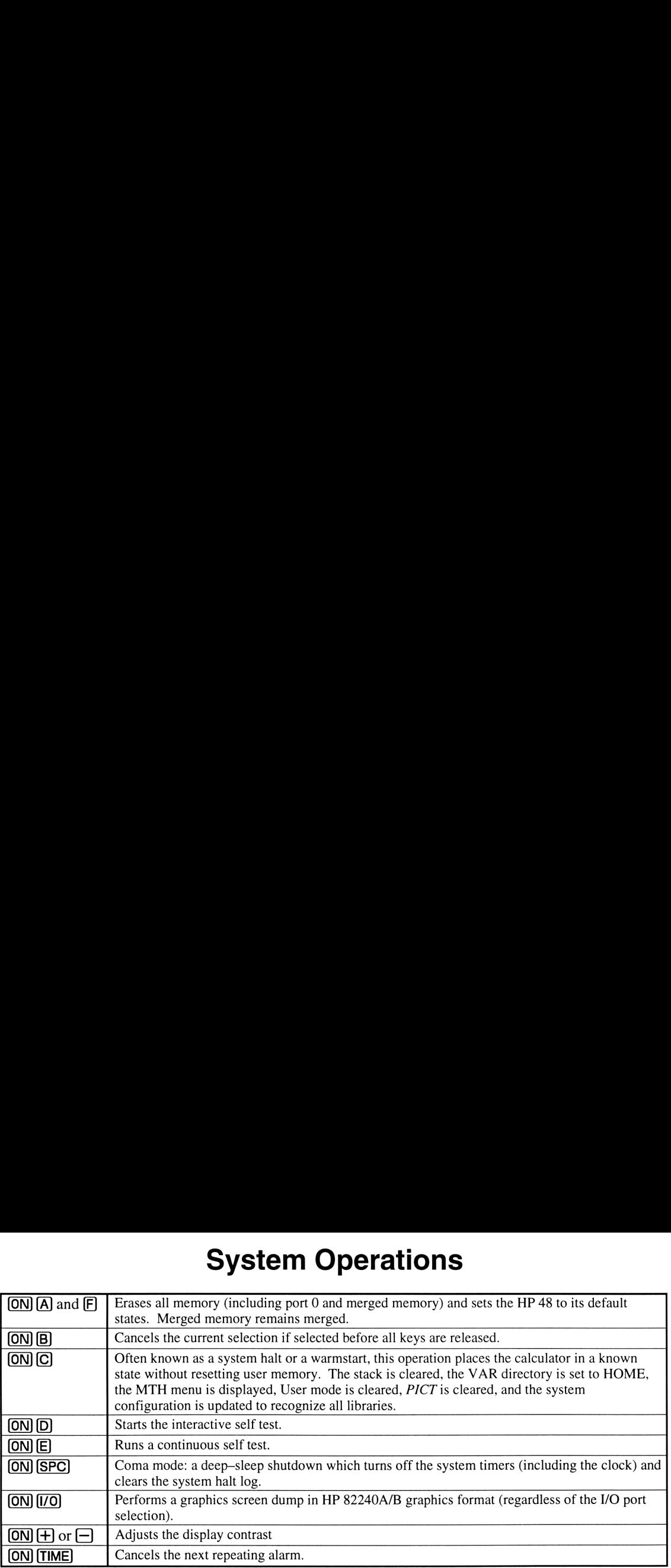

## Unit Prefixes

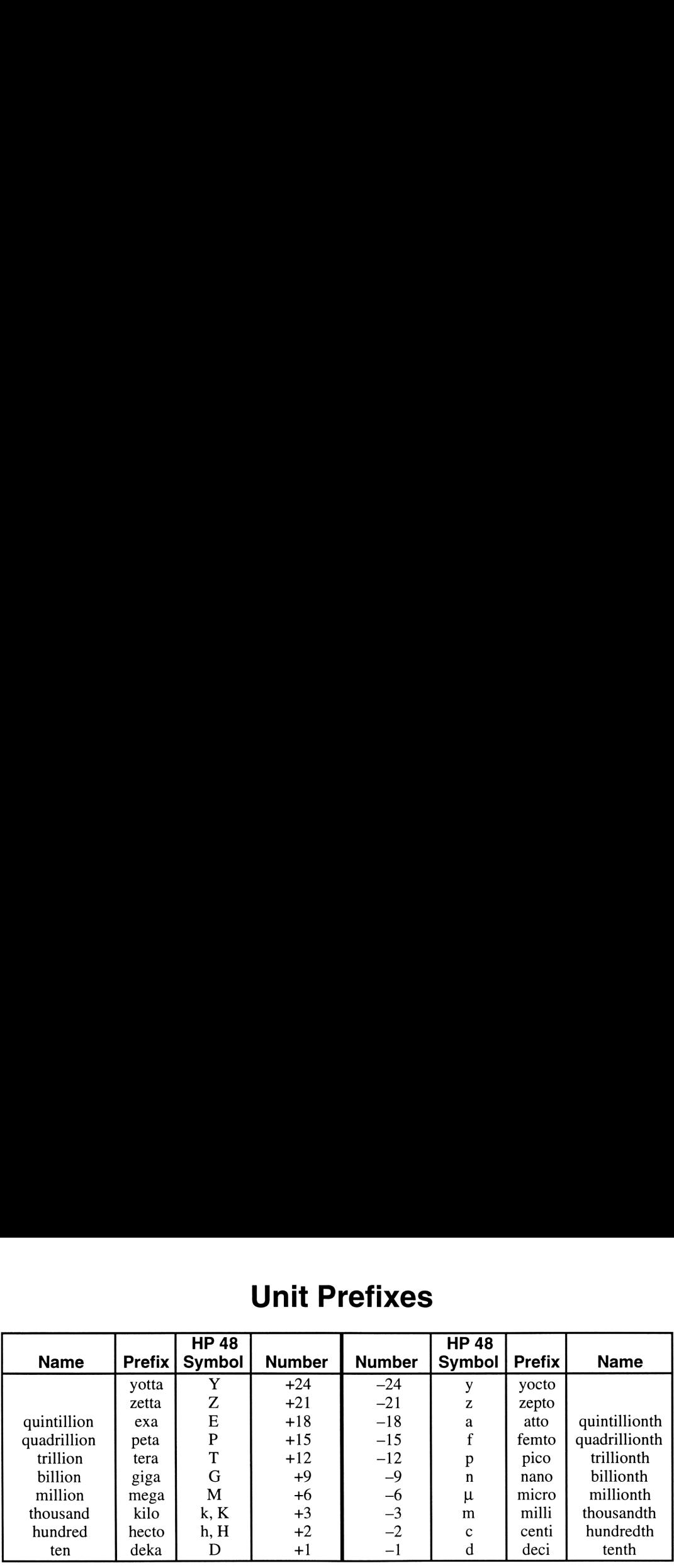

Prefix—unit combinations that match built-in units are: au, cd, cu, ft, flam, kph, mph, min, nmi, Pa, ph, pt, yd, and yr.

## Menu Numbers Menu Numbers

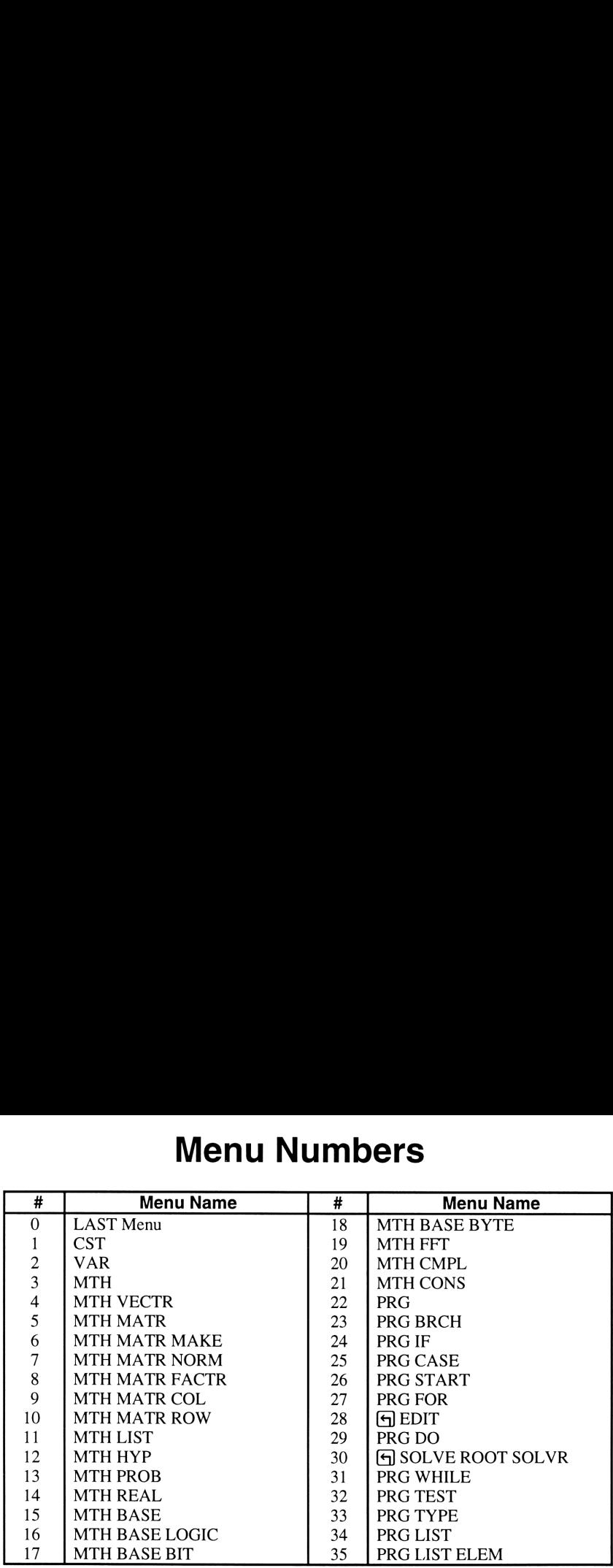

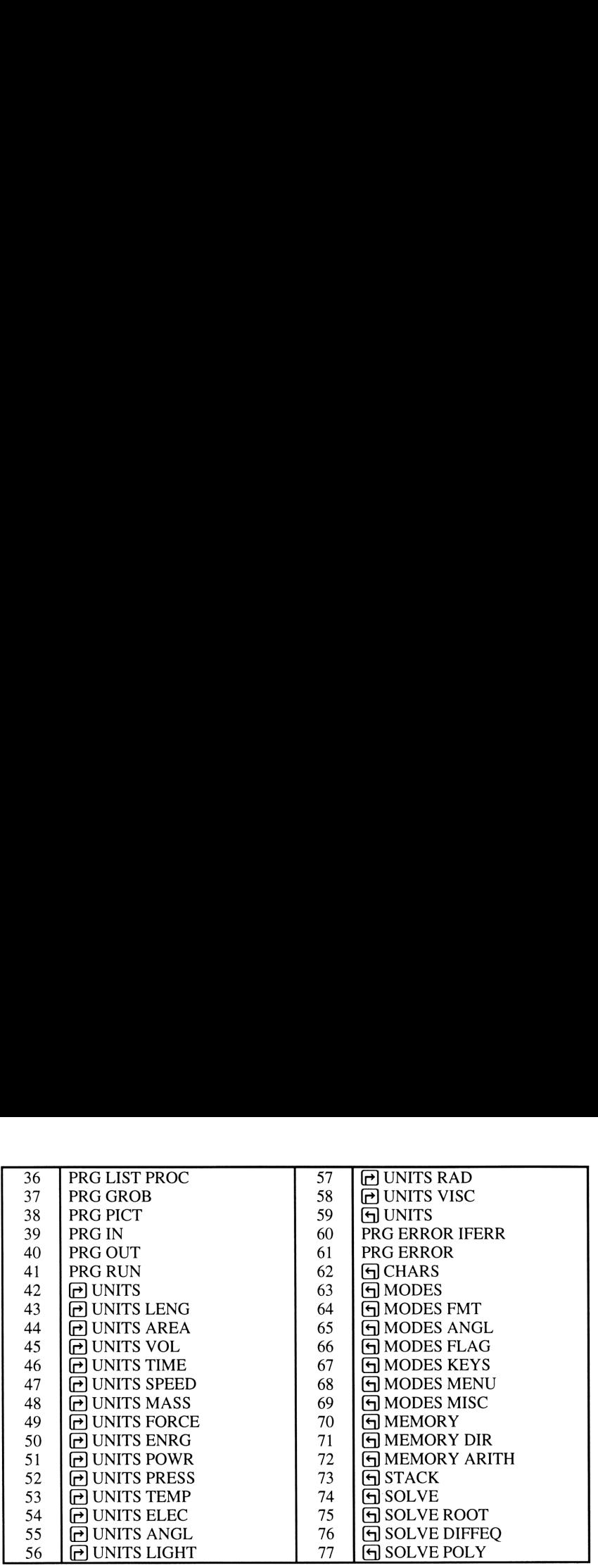

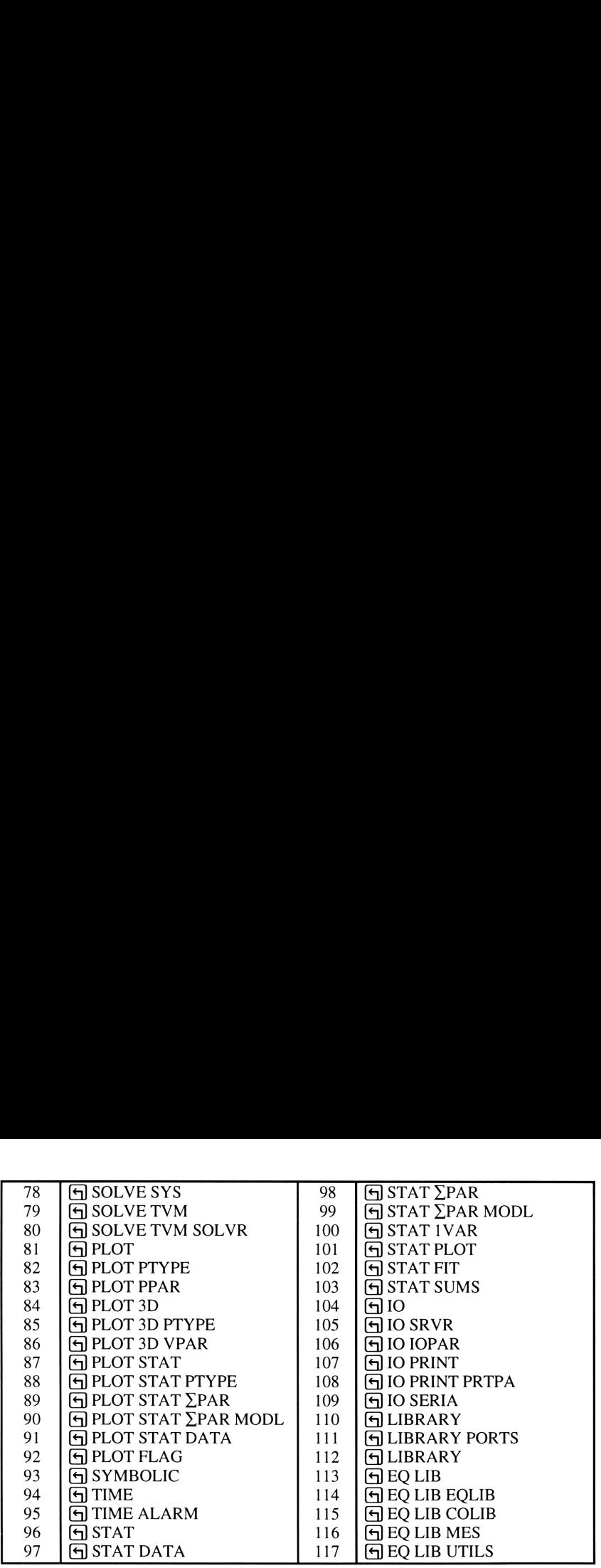

## Messages Messages

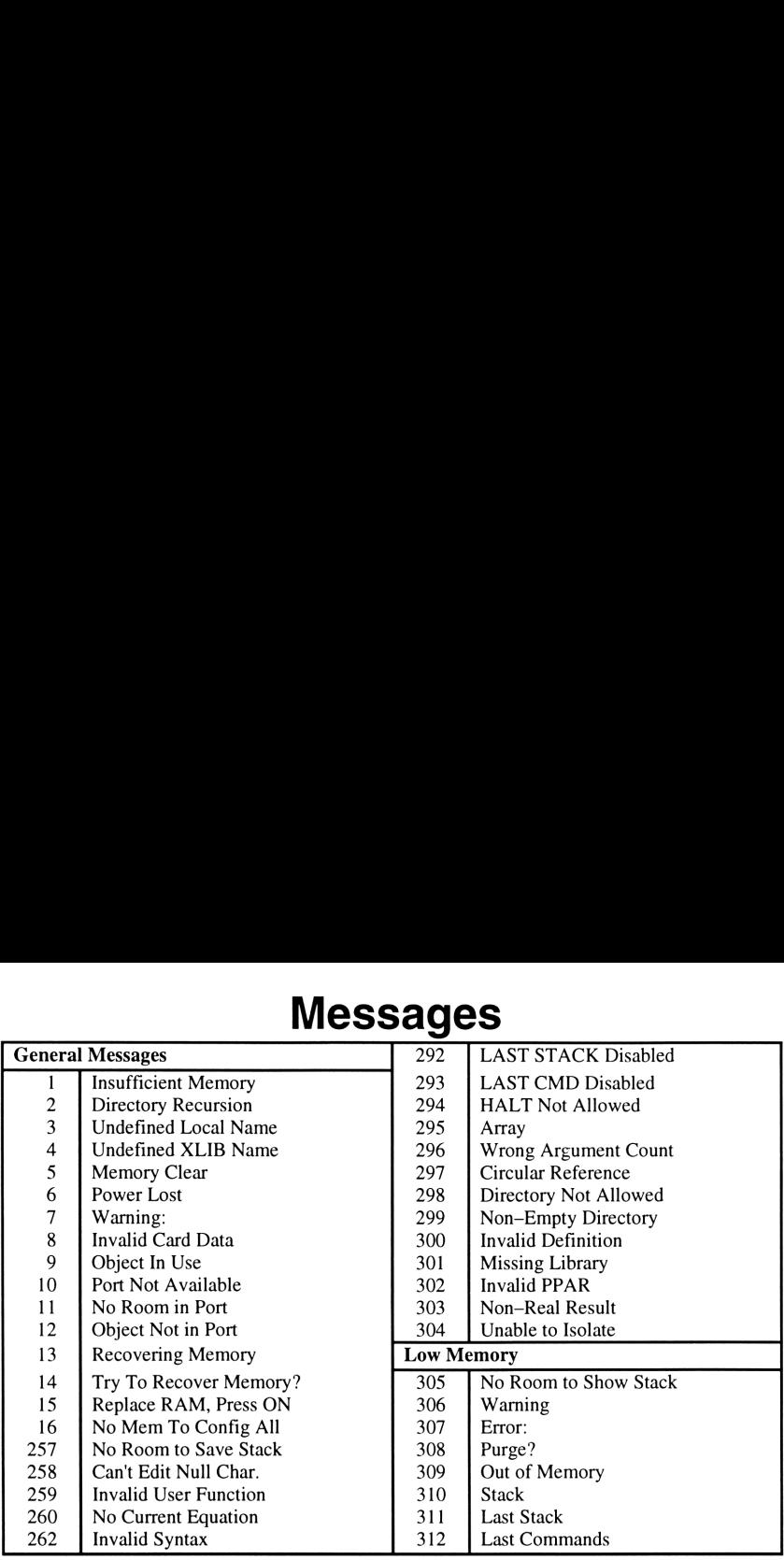

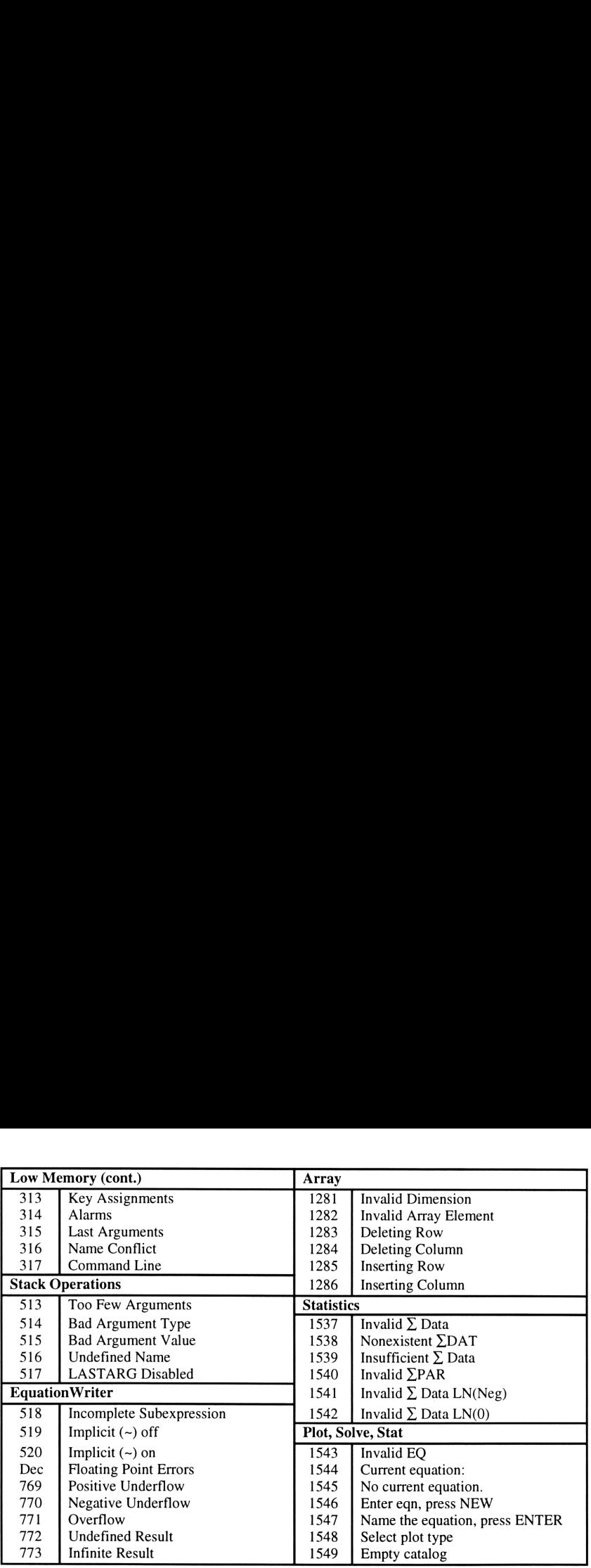

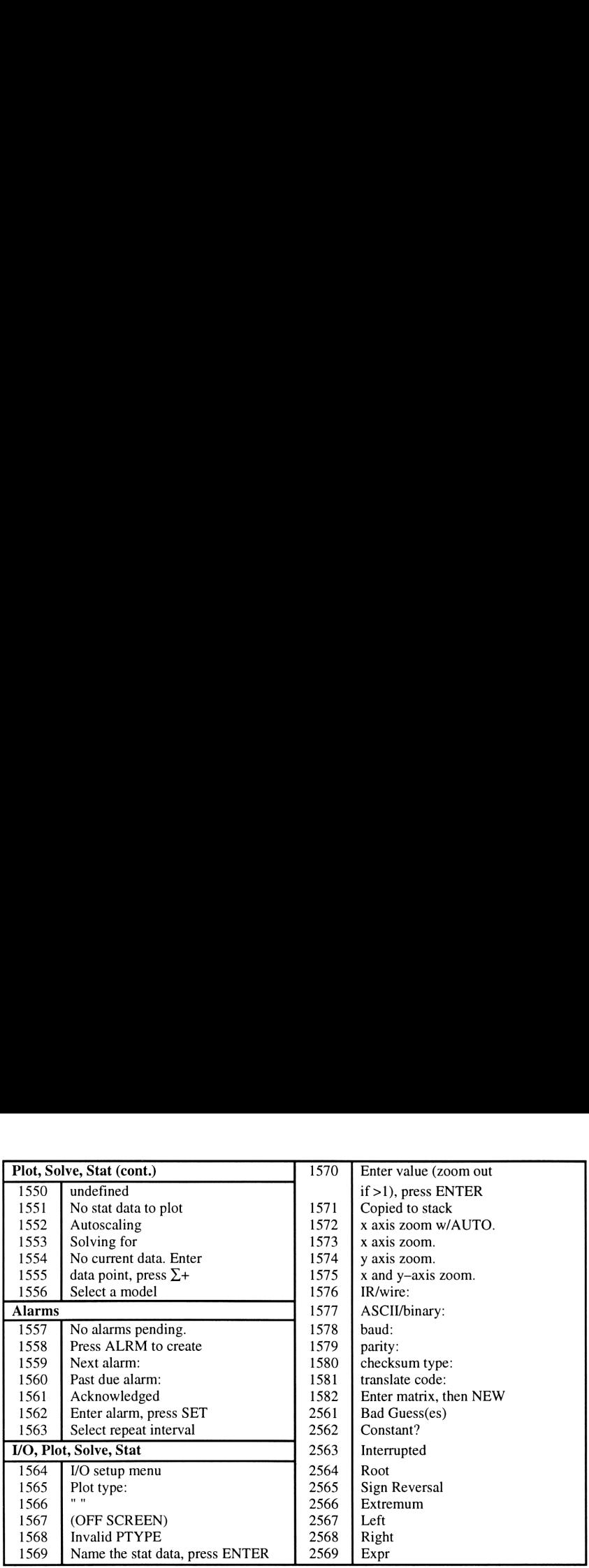

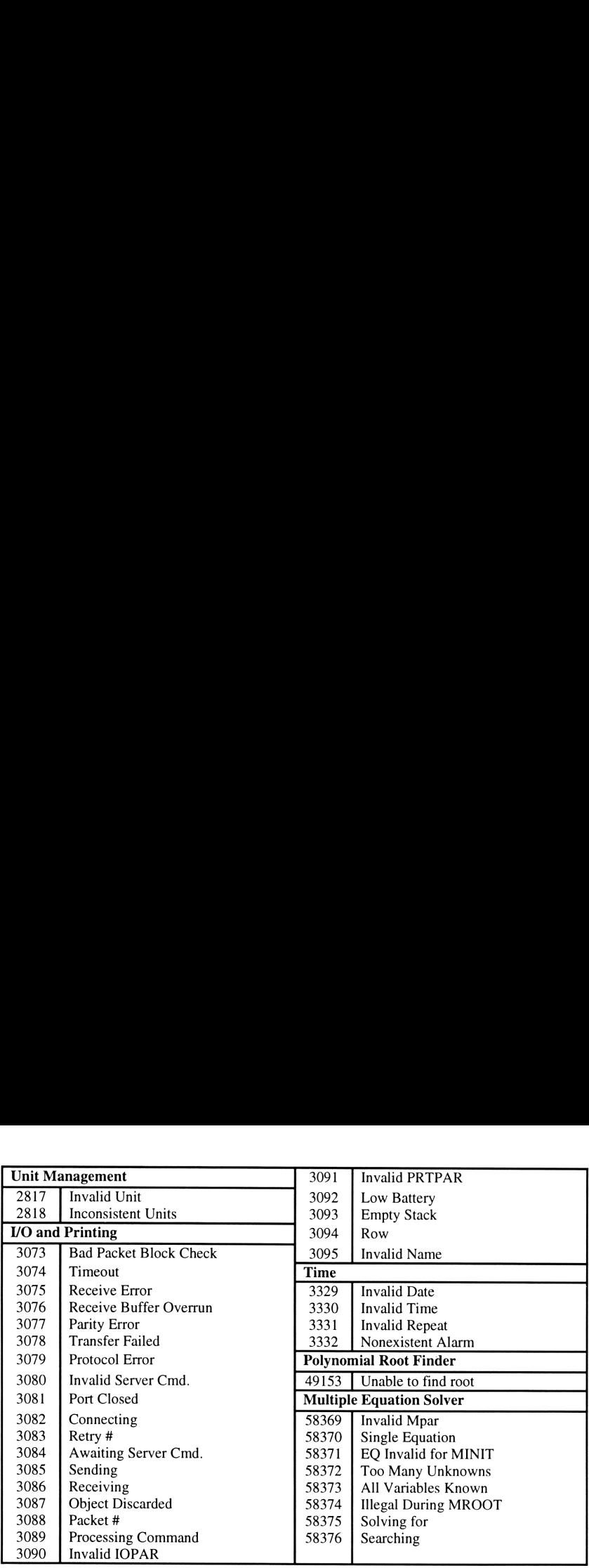

## **Character Codes**

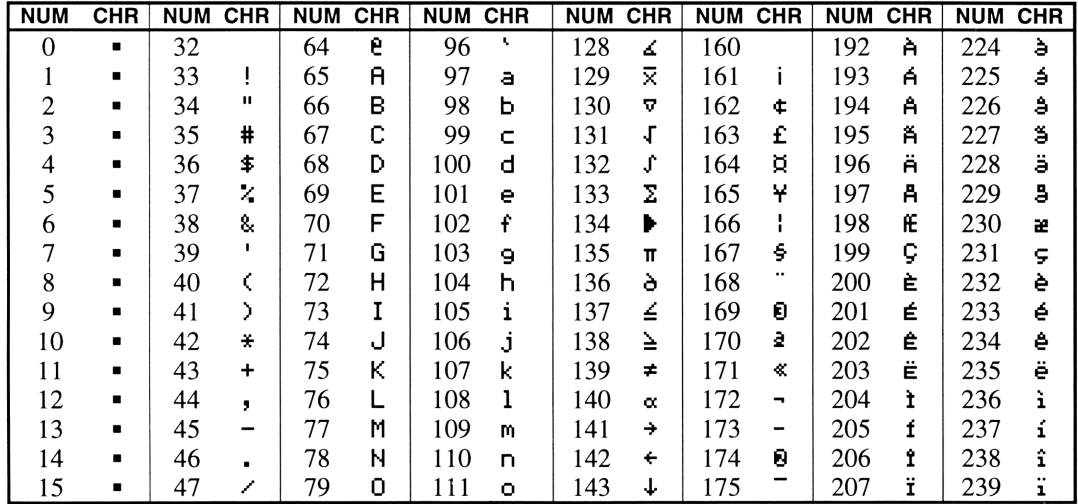

 $z<sub>2</sub>$ 

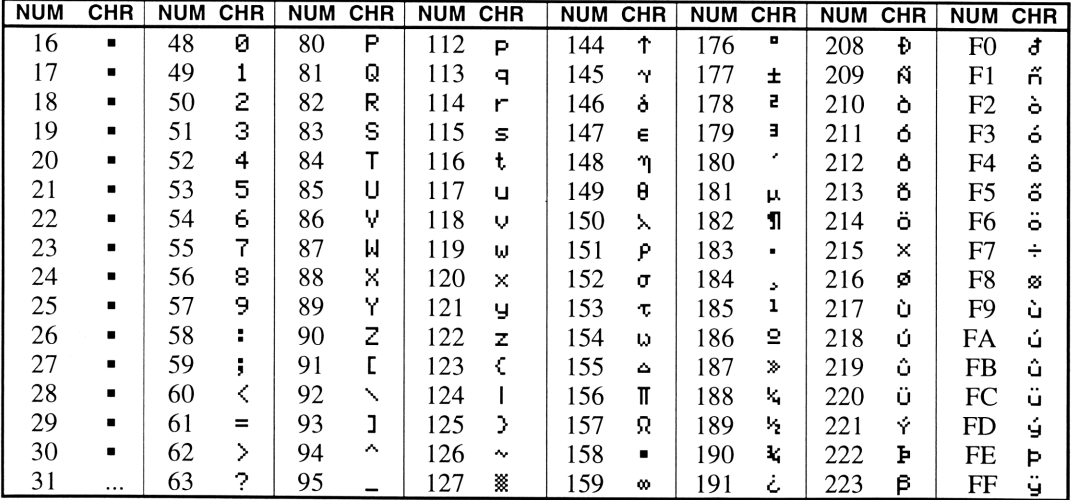

## Command Reference

This command reference summarizes the stack operations in the HP 48. Each stack diagram is representative of the usage of the command, but does not illustrate all of the possible combinations of arguments that can be used. The following table lists the terms used in the stack diagrams. **Command Ferrence summarizes the stack operations in the HP 48.** Each stack distative of the usage of the command, but does not illustrate all of the possible combinents that can be used. The following table lists the term **Command Reference**<br>mmand reference summarizes the stack operations in the HP 48. Each stack dis-<br>ntative of the usage of the command, but does not illustrate all of the possible combin<br>nts that can be used. The following

Note that system modes may affect the interpretation of input parameters or the results of some functions.

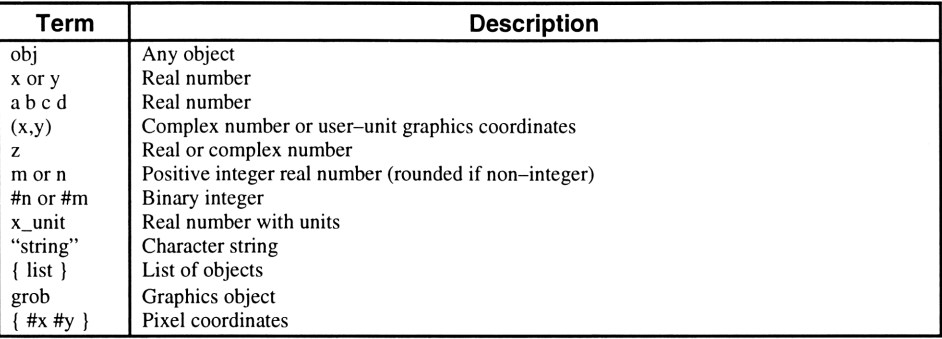

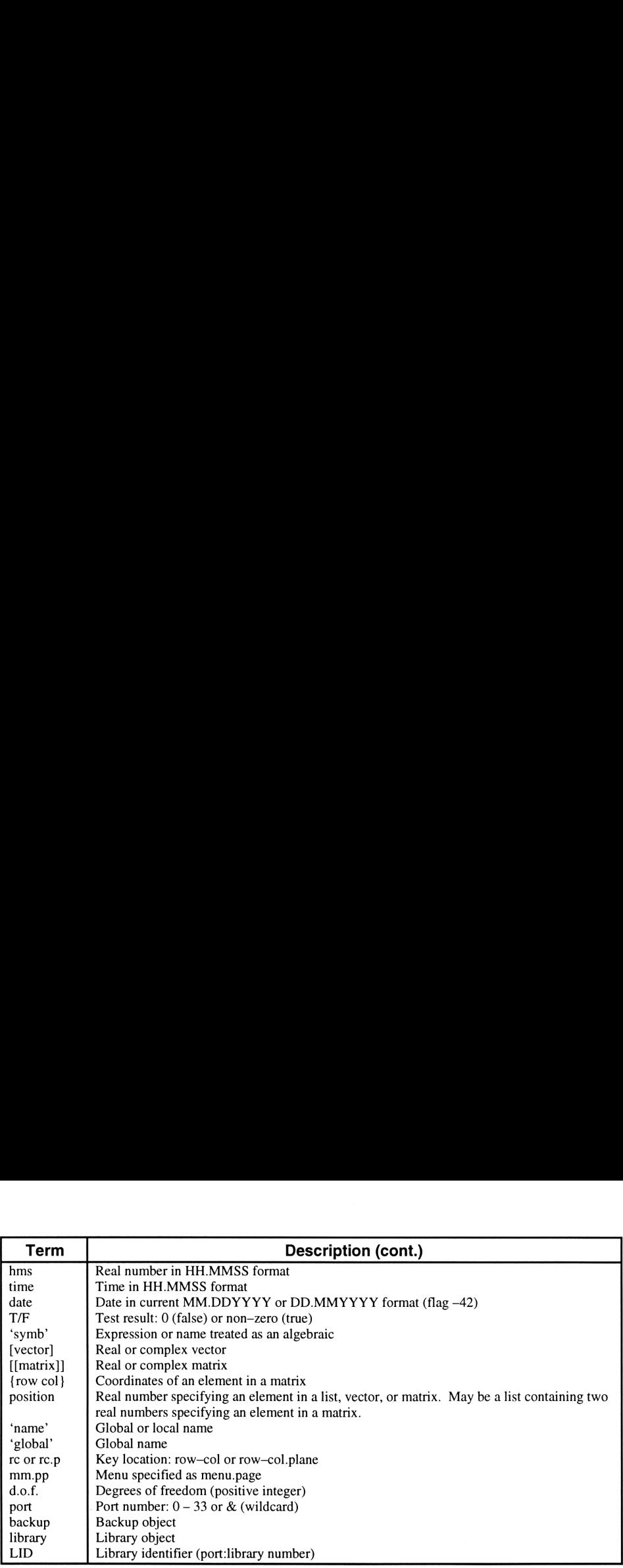

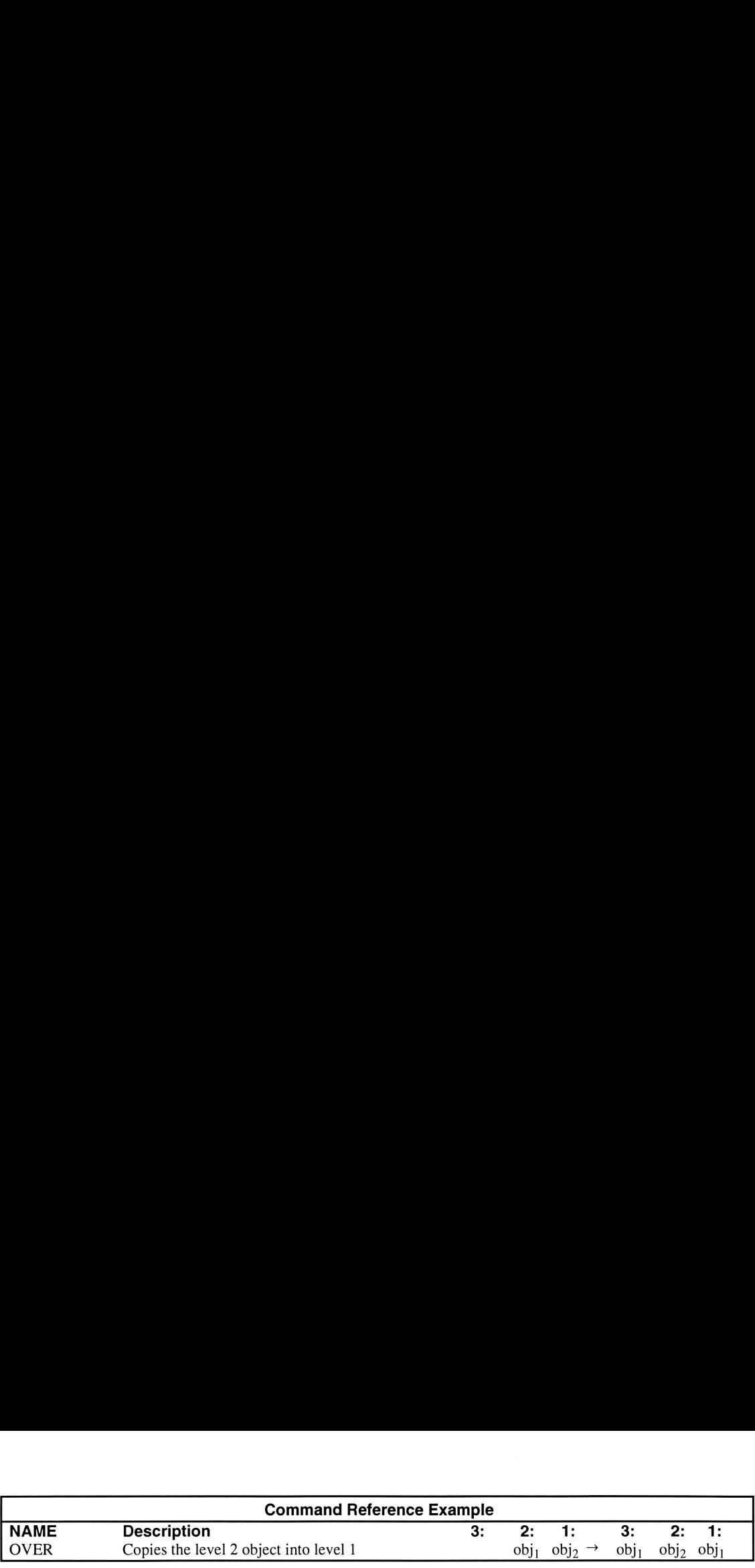

Note that most commands which do not accept lists as one of the required arguments have been extended to accept arguments in a list, execute once for each argument (or set of arguments), and return the results in a list. For instance, the program  $\leq 35$  SF  $\geq$  sets user flags 3 and 5.

9¢

The program

«{1262{378%3%=%z=»

returns the list

## ${314483}$

A command like LINE which can accept coordinates in list form (pixel coordinates) cannot take lists of coordinates.

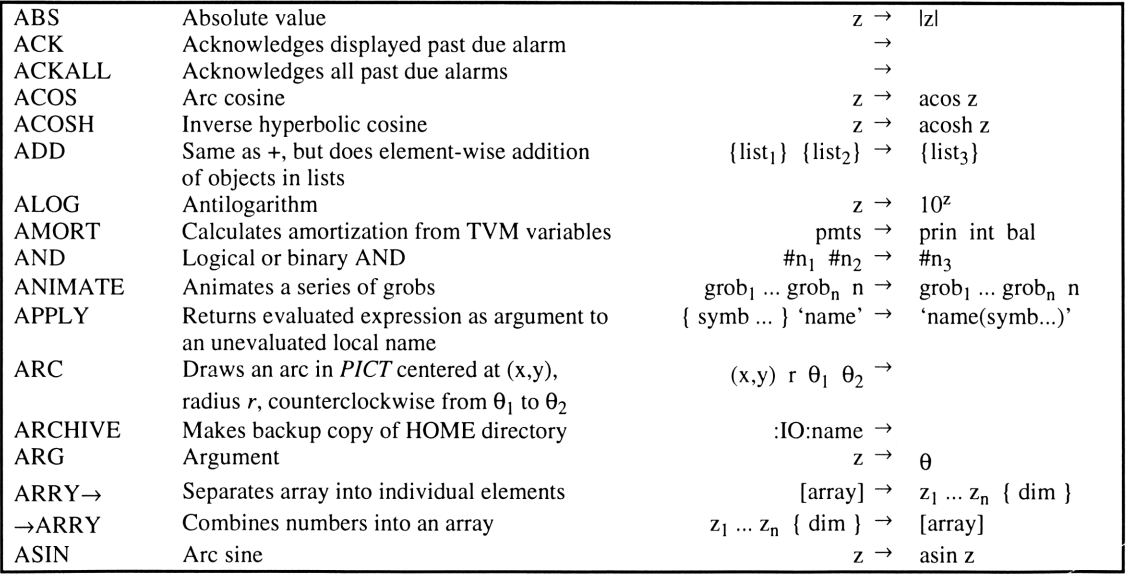

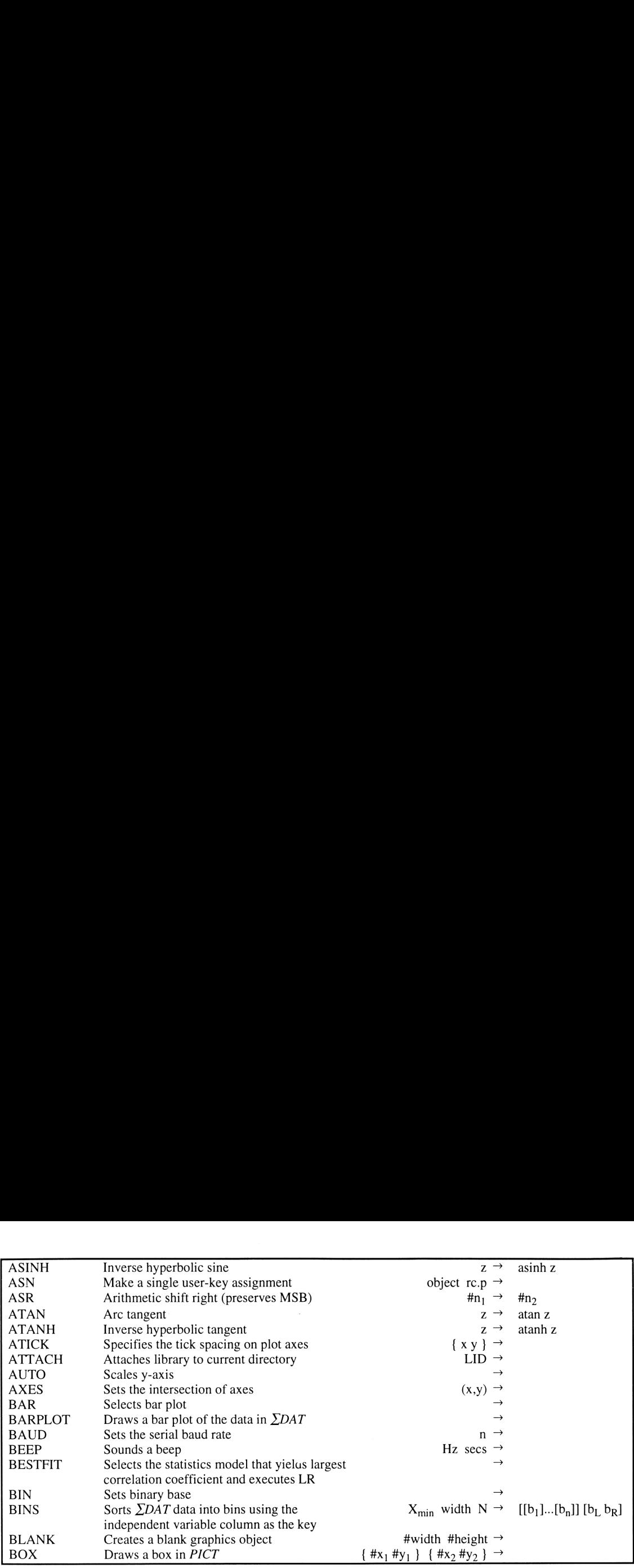

![](_page_30_Picture_398.jpeg)

J

![](_page_31_Picture_414.jpeg)

J

0¢

![](_page_32_Picture_344.jpeg)

J,

![](_page_33_Picture_405.jpeg)

te

![](_page_34_Picture_375.jpeg)

J

![](_page_35_Picture_4.jpeg)

 $\mathfrak{z}_4$ 

![](_page_36_Picture_419.jpeg)

ś

![](_page_37_Picture_380.jpeg)

![](_page_38_Picture_337.jpeg)

ś

![](_page_39_Picture_501.jpeg)

8¢

![](_page_40_Picture_391.jpeg)

J

![](_page_41_Picture_420.jpeg)

![](_page_42_Picture_383.jpeg)

![](_page_43_Picture_420.jpeg)

![](_page_44_Picture_419.jpeg)

![](_page_45_Picture_442.jpeg)

![](_page_46_Picture_452.jpeg)

![](_page_47_Picture_513.jpeg)

Sv

![](_page_48_Picture_385.jpeg)

![](_page_49_Picture_424.jpeg)

![](_page_50_Picture_415.jpeg)

![](_page_51_Picture_420.jpeg)

IS

![](_page_52_Picture_403.jpeg)

![](_page_53_Picture_432.jpeg)

J

![](_page_54_Picture_4.jpeg)

 $53\,$ 

![](_page_55_Picture_4.jpeg)

![](_page_56_Picture_4.jpeg)

## Going Further

Do you want to know more about your HP 48? The HP 48 Handbook is the ultimate reference for people who want to get the most from the HP 48 calculator. The *Handbook* contains chapters that cover all aspects of programming, user interface design, graphics, data transfer, memory management, custom menus, and much more. Additional reference tables cover the equation library, constants, key location codes, units, and much more. Many example programs are included to demonstrate various programming and graphics techniques. The command reference lists every stack diagram, keystroke access, characteristics, and related flags for every command. Do you want to place graphics in the stack display? Perhaps work with extended precision real numbers? The System Programming chapter introduces the magical world of internal unnamed objects accessible through the SYSEVAL command.

The HP 48 Handbook is the HP 48 reference book you can't live without!

9¢

To order a copy of The HP 48 Handbook, contact your calculator dealer or send a check (or postal money order) for \$20 in U.S. dollars drawn on a U.S. bank (overseas bank drafts are not accepted) to:

> Armstrong Publishing Co. 1050 Springhill Drive Albany OR <sup>97321</sup> USA

## The HP <sup>48</sup> Pocket Book

![](_page_59_Picture_185.jpeg)

The HP 48 Pocket Book goes where you go – providing a concise collection of handy tables covering many aspects of HP 48 operations and <sup>a</sup> <sup>32</sup> page command reference listing the syntax for all commands.

ISBN <sup>1</sup> - 879828-05-7